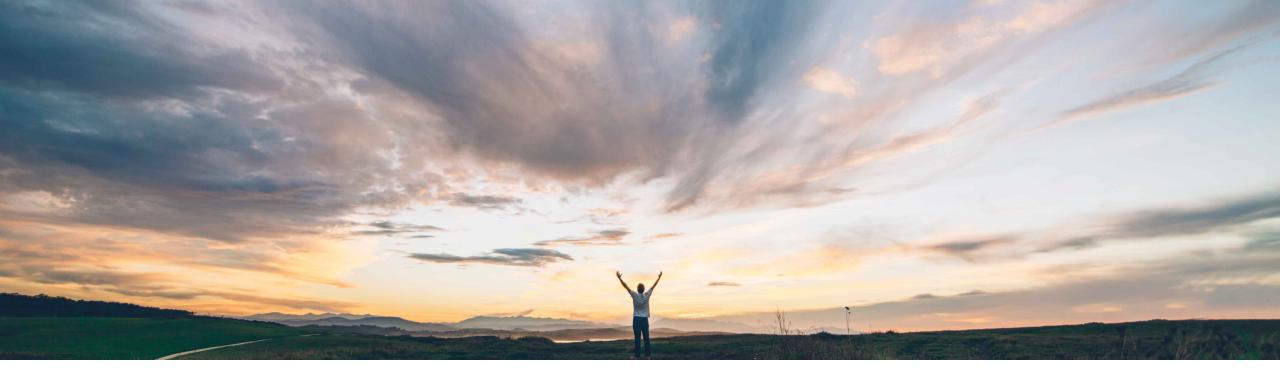

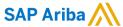

Give select users permission to modify attachments in approved requisitions

Bert Freedman, SAP Ariba Target GA: May, 2022

CONFIDENTIAL

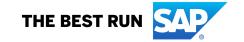

## Introducing: Give select users permission to modify attachments in approved requisitions

### **Customer challenge**

In many regulated industries, alteration of attachments in approved requisitions is considered to be alteration of the purchasing record. In these cases, customers have previously configured SAP Ariba to prevent users from making these changes. Many customers found however that there are circumstances for which changes to attachments are allowed under regulations and allowing these changes could improve efficiency.

### Meet that challenge with

#### **SAP** Ariba

If you've configured guided buying to prevent users from adding or deleting attachments on approved requisitions, you can now give a select group of users the ability to modify attachments.

Previously, you could give this capability to all users or prevent all users from using it. Now you can give this capability to a select group of users. If an attachment is removed it's recorded in the history section of the requisition.

### **Experience key benefits**

Customers in regulated industries are now able to comply with regulatory requirements while still maintaining flexibility when required. This enables strong compliance controls whilst preventing inefficiencies and roadblocks in the purchasing process.

#### Solution area

SAP Ariba Buying with guided buying capability
SAP Ariba Buying and Invoicing with guided buying capability

### Implementation information

This feature is automatically on for all customers with the applicable solutions but requires **customer configuration**.

### **Prerequisites and Restrictions**

This feature works in conjunction with the parameter PARAM\_DISABLE\_APPROVED\_REQUISITION\_ATT ACHMENT\_MODIFICATION, which prevents any user from adding or deleting attachments in requisitions after they're approved. This feature must be enabled for the Managed Approved Requisition Attachments group to apply

© 2022 SAP SE or an SAP affiliate company. All rights reserved. | CONFIDENTIAL

### Introducing: Give select users permission to modify attachments in approved requisitions

#### **Detailed feature information**

The new Managed Approved Requisition
Attachments group in your SAP Ariba Buying
solution specifies those users who are allowed to
edit attachments in approved requisitions.

The top screenshot shows a user who does not have the Managed Approved Requisition
Attachments group whereas the bottom screenshot shows a user who does have this group.

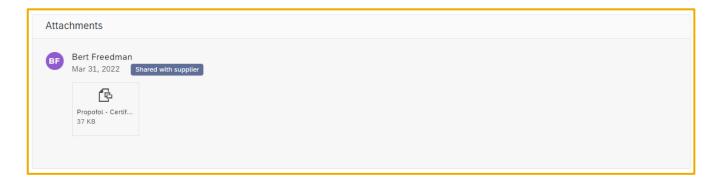

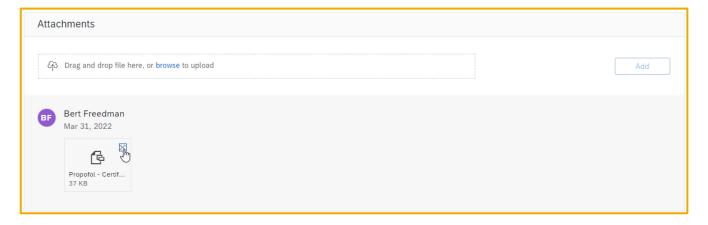

© 2022 SAP SE or an SAP affiliate company. All rights reserved. | CONFIDENTIAL

# Introducing: Give select users permission to modify attachments in approved requisitions

#### **Detailed feature information**

When adding or removing attachments as a user with **Managed Approved Requisition Attachments**, users will now be prompted with a warning message letting them know that any change to attachments is permanent.

The top screenshot shows an example warning message for deleting an attachment and the bottom screenshot shows an example warning message for adding an attachment.

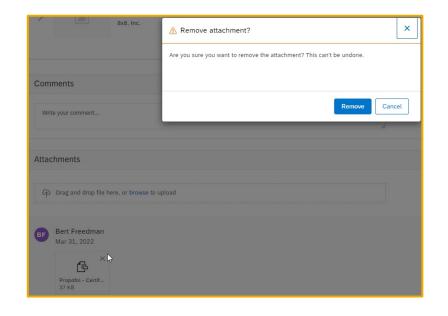

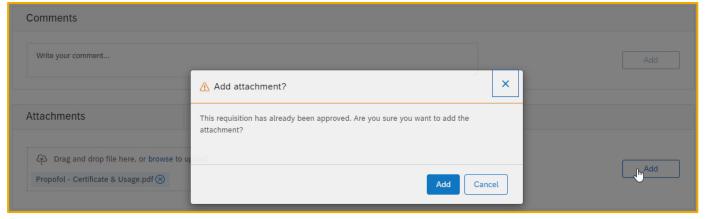

© 2022 SAP SE or an SAP affiliate company. All rights reserved. | CONFIDENTIAL

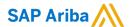

#### Follow us

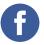

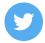

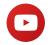

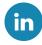

#### www.sap.com/contactsap

© 2022 SAP SE or an SAP affiliate company. All rights reserved.

No part of this publication may be reproduced or transmitted in any form or for any purpose without the express permission of SAP SE or an SAP affiliate company.

The information contained herein may be changed without prior notice. Some software products marketed by SAP SE and its distributors contain proprietary software components of other software vendors. National product specifications may vary.

These materials are provided by SAP SE or an SAP affiliate company for informational purposes only, without representation or warranty of any kind, and SAP or its affiliated companies shall not be liable for errors or omissions with respect to the materials. The only warranties for SAP or SAP affiliate company products and services are those that are set forth in the express warranty statements accompanying such products and services, if any. Nothing herein should be construed as constituting an additional warranty.

In particular, SAP SE or its affiliated companies have no obligation to pursue any course of business outlined in this document or any related presentation, or to develop or release any functionality mentioned therein. This document, or any related presentation, and SAP SE's or its affiliated companies' strategy and possible future developments, products, and/or platforms, directions, and functionality are all subject to change and may be changed by SAP SE or its affiliated companies at any time for any reason without notice. The information in this document is not a commitment, promise, or legal obligation to deliver any material, code, or functionality. All forward-looking statements are subject to various risks and uncertainties that could cause actual results to differ materially from expectations. Readers are cautioned not to place undue reliance on these forward-looking statements, and they should not be relied upon in making purchasing decisions.

SAP and other SAP products and services mentioned herein as well as their respective logos are trademarks or registered trademarks of SAP SE (or an SAP affiliate company) in Germany and other countries. All other product and service names mentioned are the trademarks of their respective companies.

See www.sap.com/copyright for additional trademark information and notices.

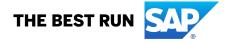